### UI Design Guideline Mar 31 '16

## Graphical Design

- Contrast 對比:差異化與凸顯性
- Repetition 重複: 一致性與關聯性

#### • Alignment 對齊:張力與整節性

• Proximity 相近:分組與歸納

#### Bad Contrast Example

- Contrast 對比:差異化與凸顯性
- Repetition 重複: 一致性與關聯性

#### • Alignment 對齊:張力與整節性

• Proximity 相近:分組與歸納

## Bad Alignment Example

- Contrast 對比: 差異化與凸顯性
	- Repetition 重複: 一致性與關聯性

#### • Alignment 對齊:張力與整節性

• Proximity 相近:分組與歸納

## Bad Repetition Example

- Contrast 對比: 差異化與凸顯性
- Repetition 重複: 一致性與關聯性
- *Alignment* 對齊:張力與整節性
- Proximity 相近: 分組與歸納

## Bad Proximity Example

- Contrast 對比:差異化與凸顯性
- Repetition
	- 重複: 一致性與關聯性

#### • Proximity 相近: 分組與歸納

#### • Alignment

#### 對齊:張力與整節性

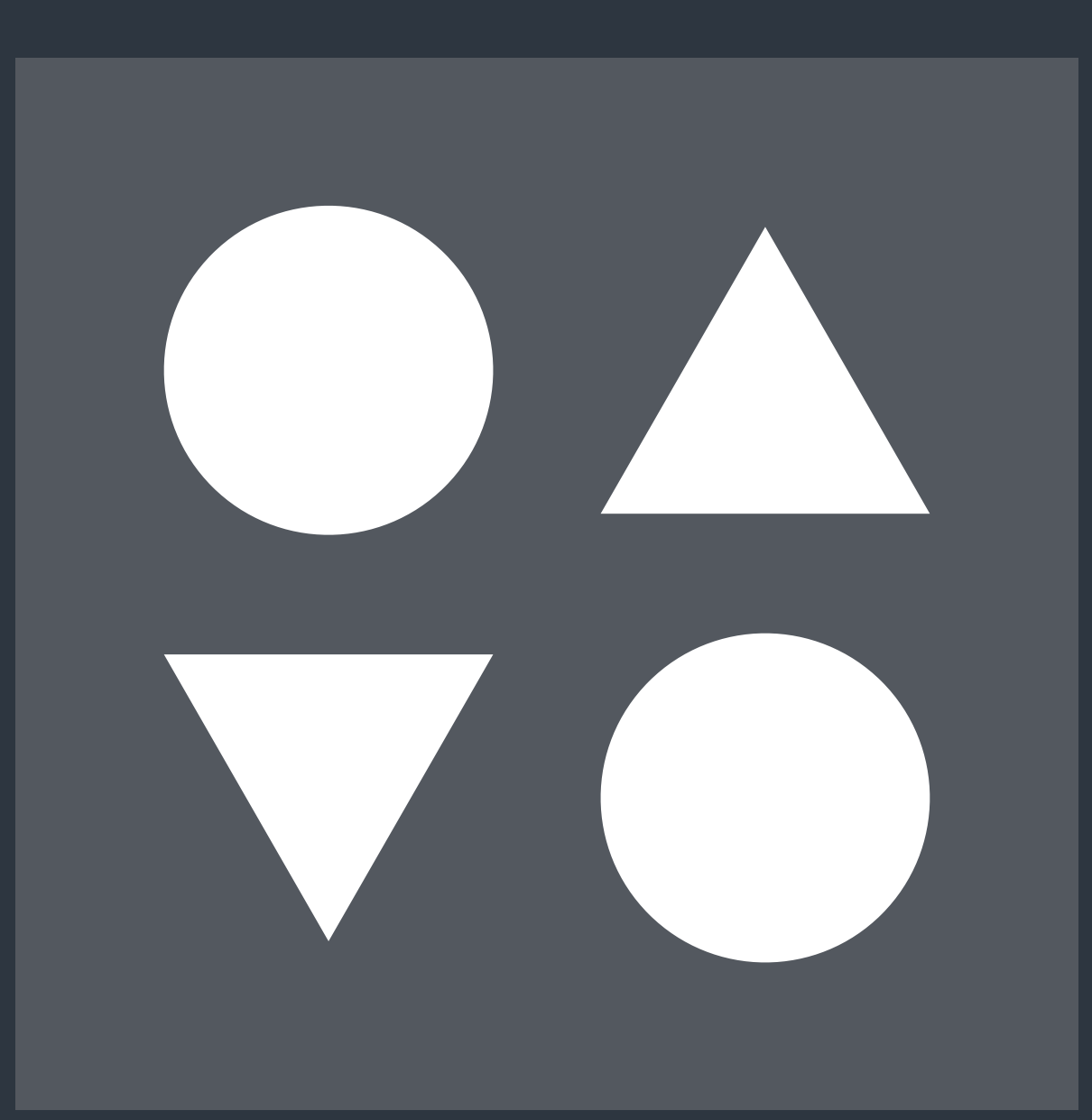

Graphical Design > Proximity

*Panel of elevator*

Graphical Design > Proximity

What's the direction of the coming elevator?

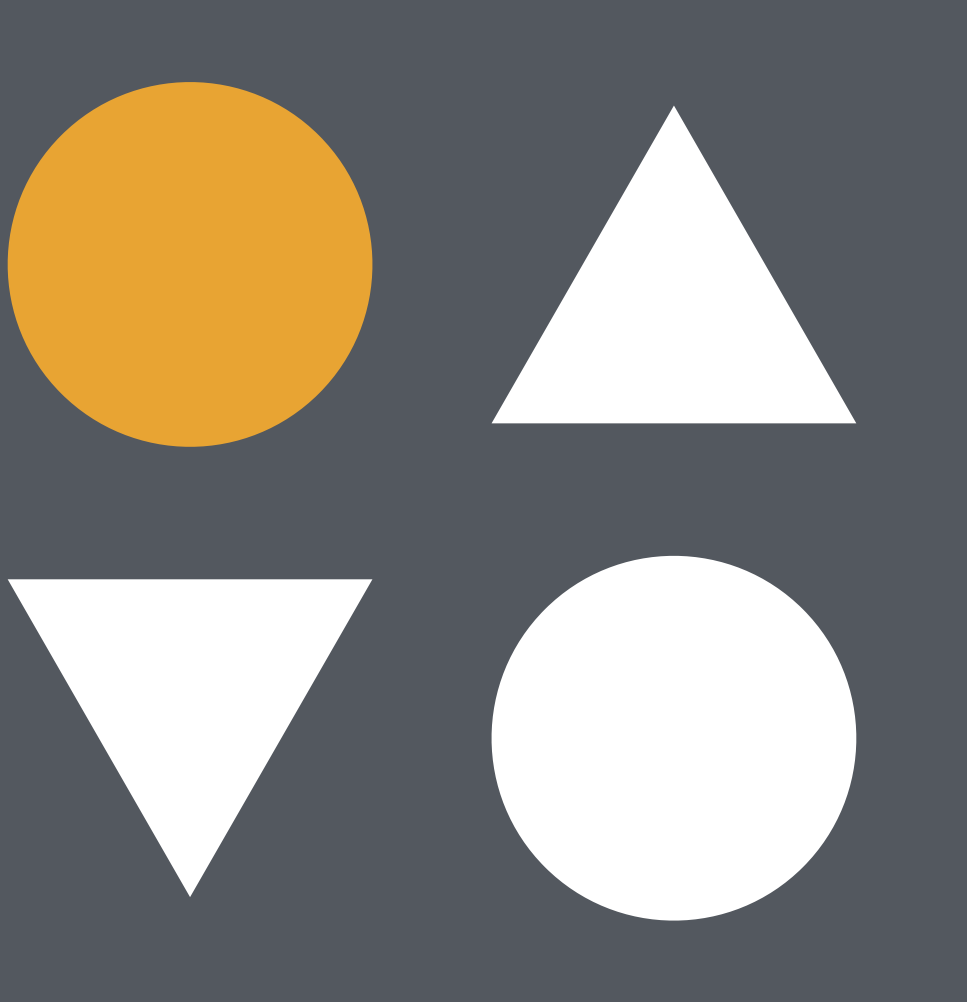

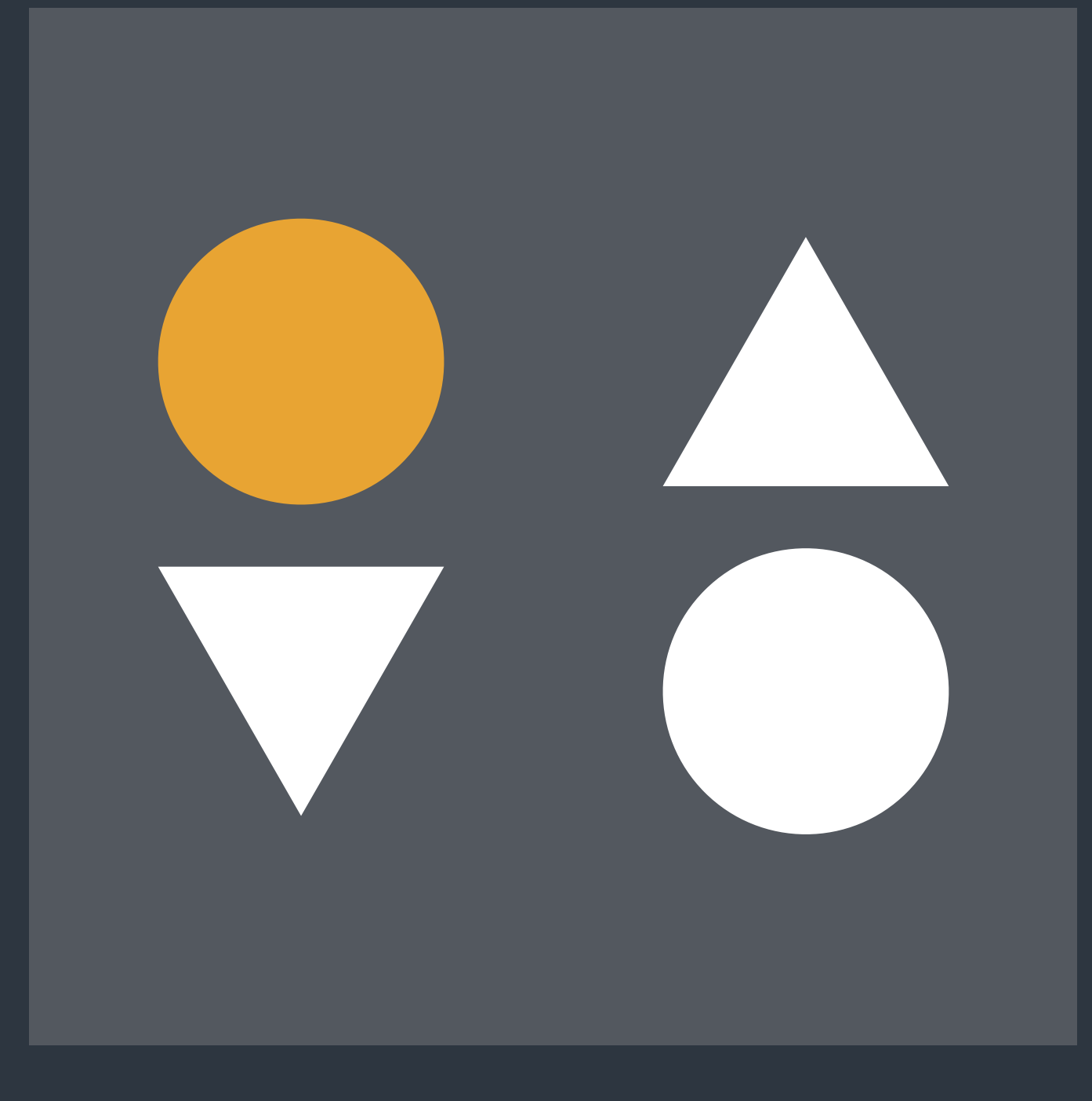

Graphical Design > Proximity

• Proximity creates related meaning Elements that are related should be grouped together, whereas separate design elements should have enough space in between to communicate they are different.

Graphical Design > Proximity

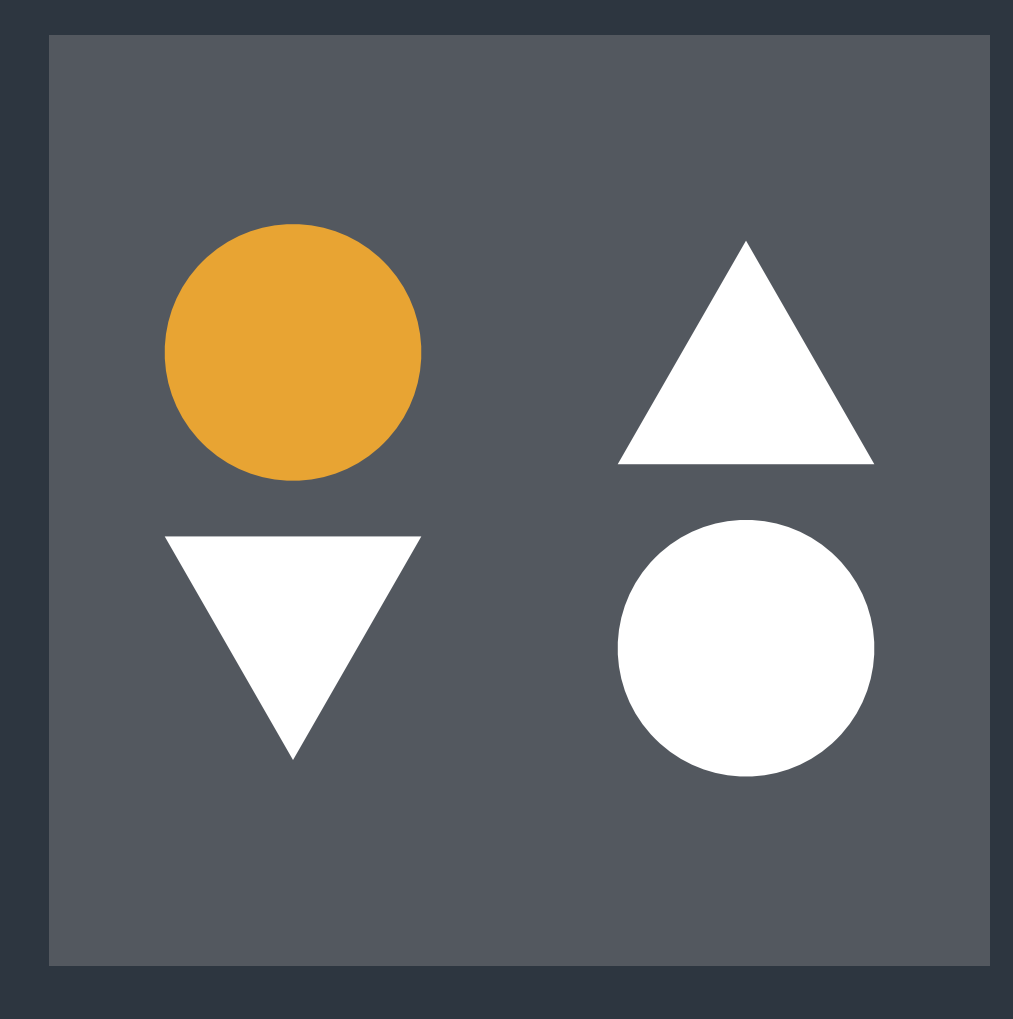

#### 1. Loomings

all me Ishmael. Some years ago—never mind how long precisely-having little or no money in my purse, and nothing particular to interest me on shore, I thought I would sail about a little and see the watery part of the world. It is a way I have of driving off the spleen and regulating the circulation. Whenever I find myself growing grim about the mouth; whenever it is a damp, drizzly November in my soul; whenever I find myself involuntarily pausing before coffin warehouses, and bringing up the rear of every funeral I meet; and especially whenever my hypos get such an upper hand of me, that it requires a strong moral principle to prevent me from deliberately

#### Herman Melville

is washed by waves, and cooled will content them but the exwater-gazers there.

a dreamy Sabbath afternoon. bly can without falling in. And Go from Corlears Hook to Co- there they stand—miles of enties Slip, and from thence, them-leagues. Inlanders all, by Whitehall, northward. they come from lanes and al-What do you see?-Posted like silent sentinels all around the enues—north, east, south, and town, stand thousands upon west. Yet here they all unite. thousands of mortal men fixed Tell me, does the magnetic in ocean reveries. Some lean- virtue of the needles of the ing against the spiles; some compasses of all those ships atseated upon the pier-heads; tract them thither? some looking over the bulwarks of ships from China; some high aloft in the rigging, as if striving to get a still better you please, and ten to one it

by breezes, which a few hours tremest limit of the land; loiprevious were out of sight of tering under the shady lee of land. Look at the crowds of yonder warehouses will not suffice. No. They must get just Circumambulate the city of as nigh the water as they possileys, streets and av-

> Once more. Say you are in the country; in some high land of lakes. Take almost any path

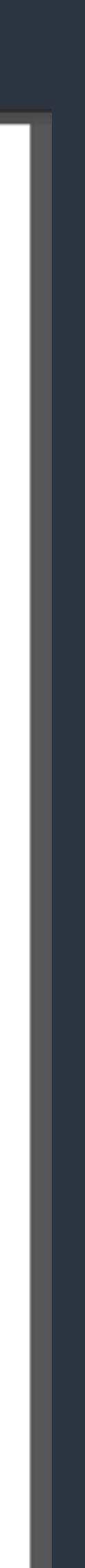

#### Alignment

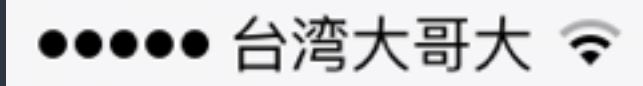

**く Settings Mail** 

ACCOUNTS

iCloud Cloud Drive, Mail,

Google Mail, Calendars, No

sodas.tw Mail, Calendars, No

NTU CSIE Mail

**ICHEF** Mail, Calendars

**Add Account** 

Fetch New Dat

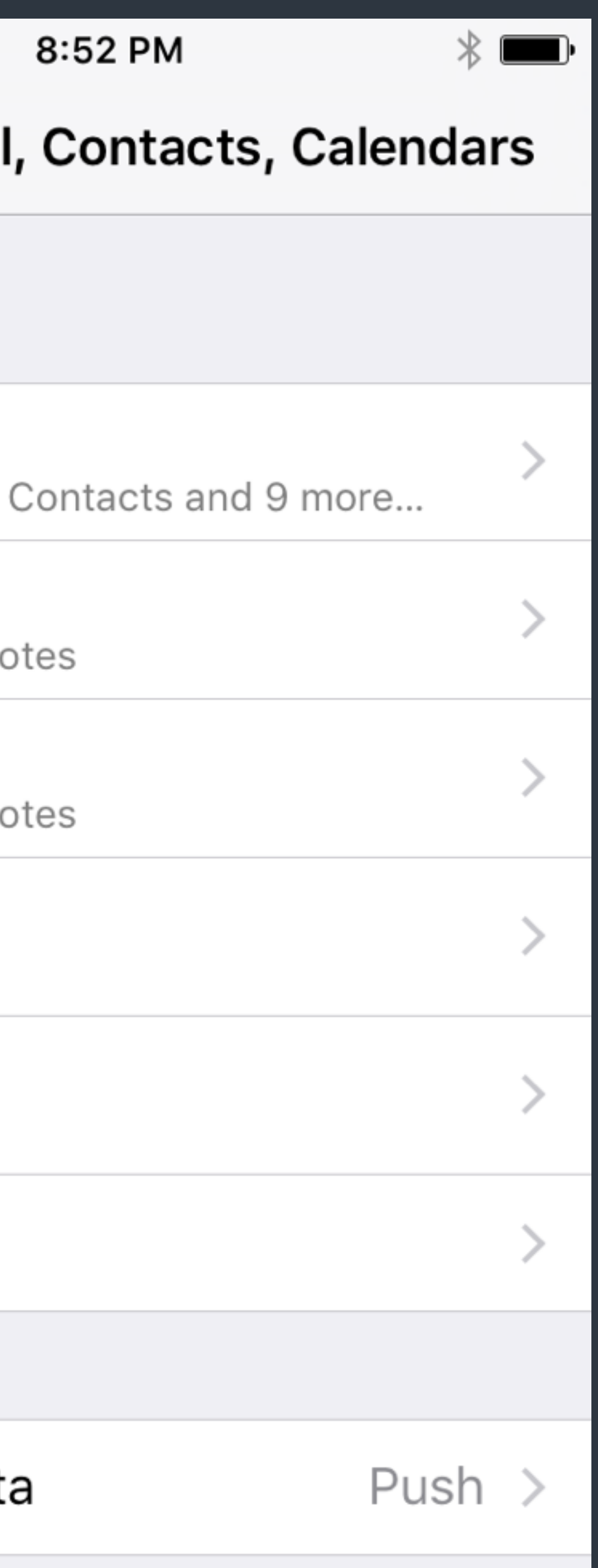

#### Repetition

●●●●● 台湾大哥大 〒

**く Settings Mail** 

ACCOUNTS

iCloud iCloud Drive, Mail,

Google Mail, Calendars, No

sodas.tw Mail, Calendars, No

**NTU CSIE** Mail

**iCHEF** Mail, Calendars

Add Account

Fetch New Dat

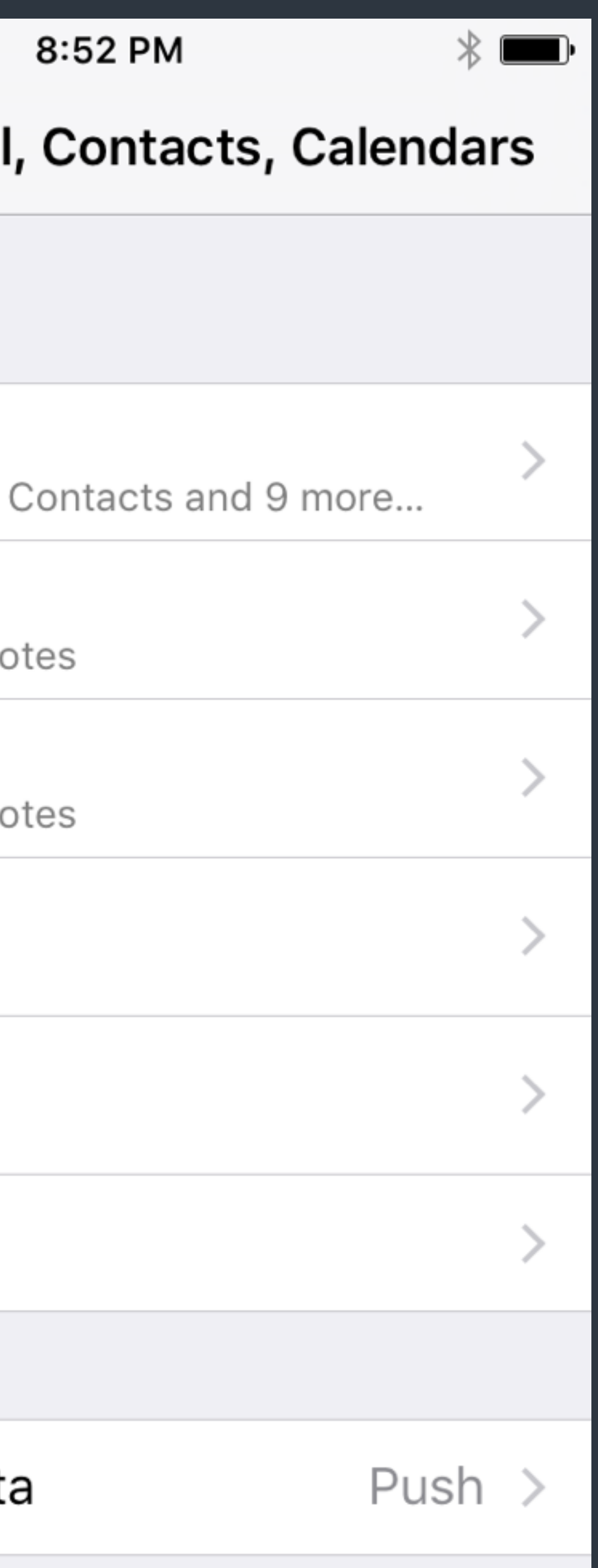

#### Contrast

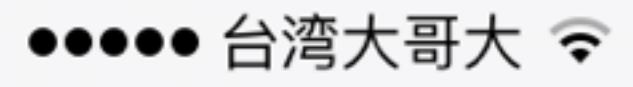

**く Settings Mail** 

ACCOUNTS

iCloud iCloud Drive, Mail,

Google Mail, Calendars, No

sodas.tw Mail, Calendars, No

**NTU CSIE** Mail

**iCHEF** Mail, Calendars

Add Account

Fetch New Dat

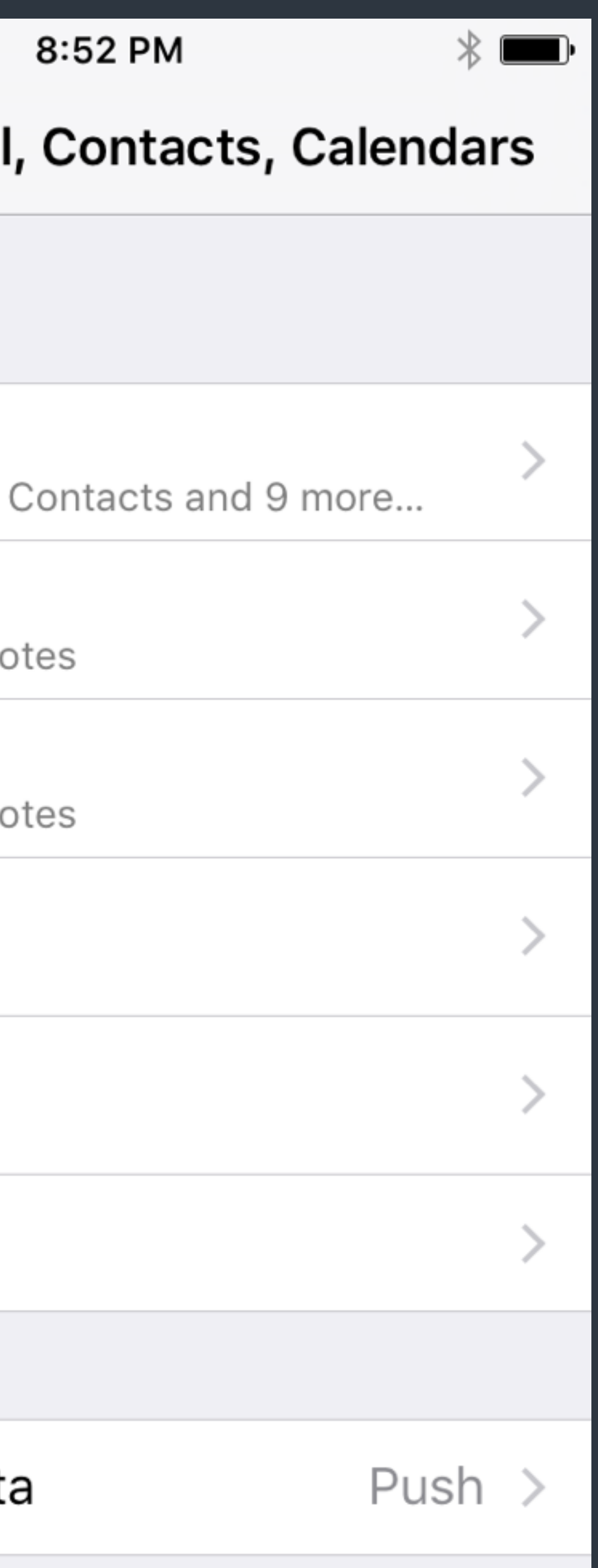

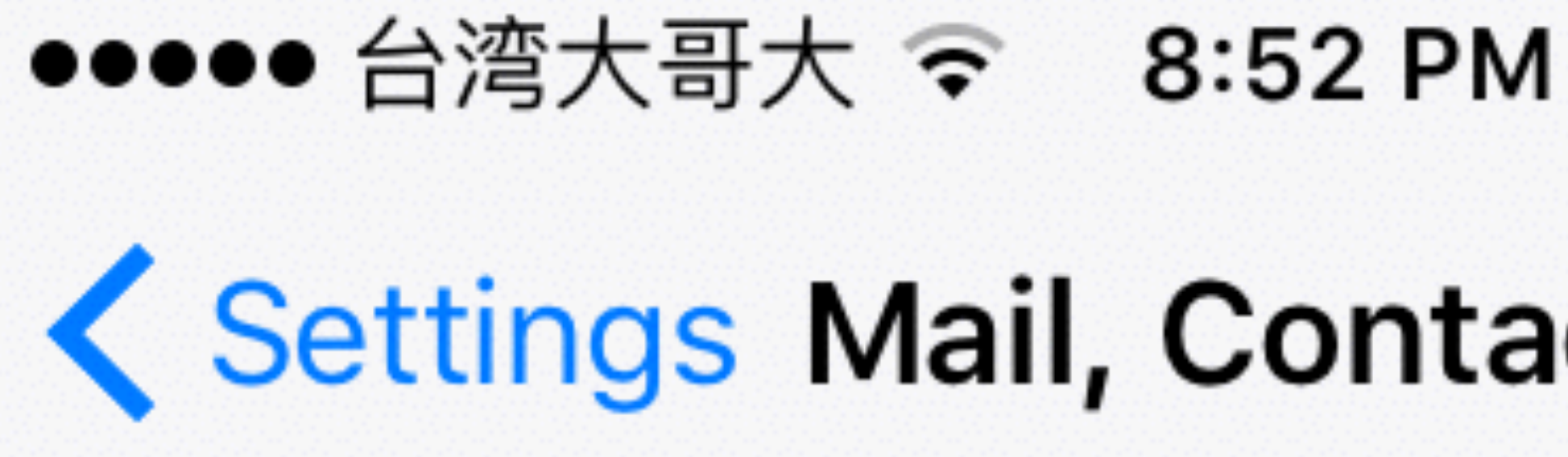

#### **ACCOUNTS**

# iCloud

#### Google Mail, Calendars, Notes

sodas.tw

#### Proximity

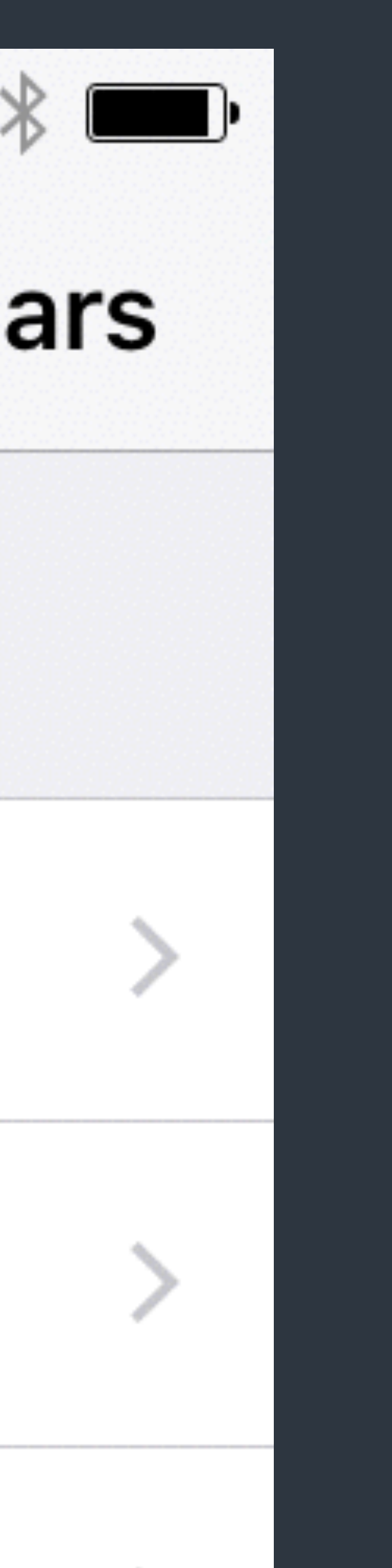

#### **く Settings Mail, Contacts, Calendars**

#### iCloud Drive, Mail, Contacts and 9 more...

## Design Strategies

#### 找到問題或需求 然後為了解決而設計一個服務

## Solution

- 尋找現有的方案或服務,找出差 異性或不足的地方
- 找出 Target Audience 給老人用?給小孩用?給新手用?
- 現有技術可提供新的解決方式嗎 明些技術符合 Target Audience 及我 們的需求,包含提供更好的擴充性

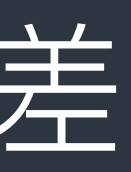

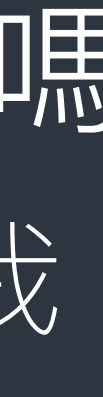

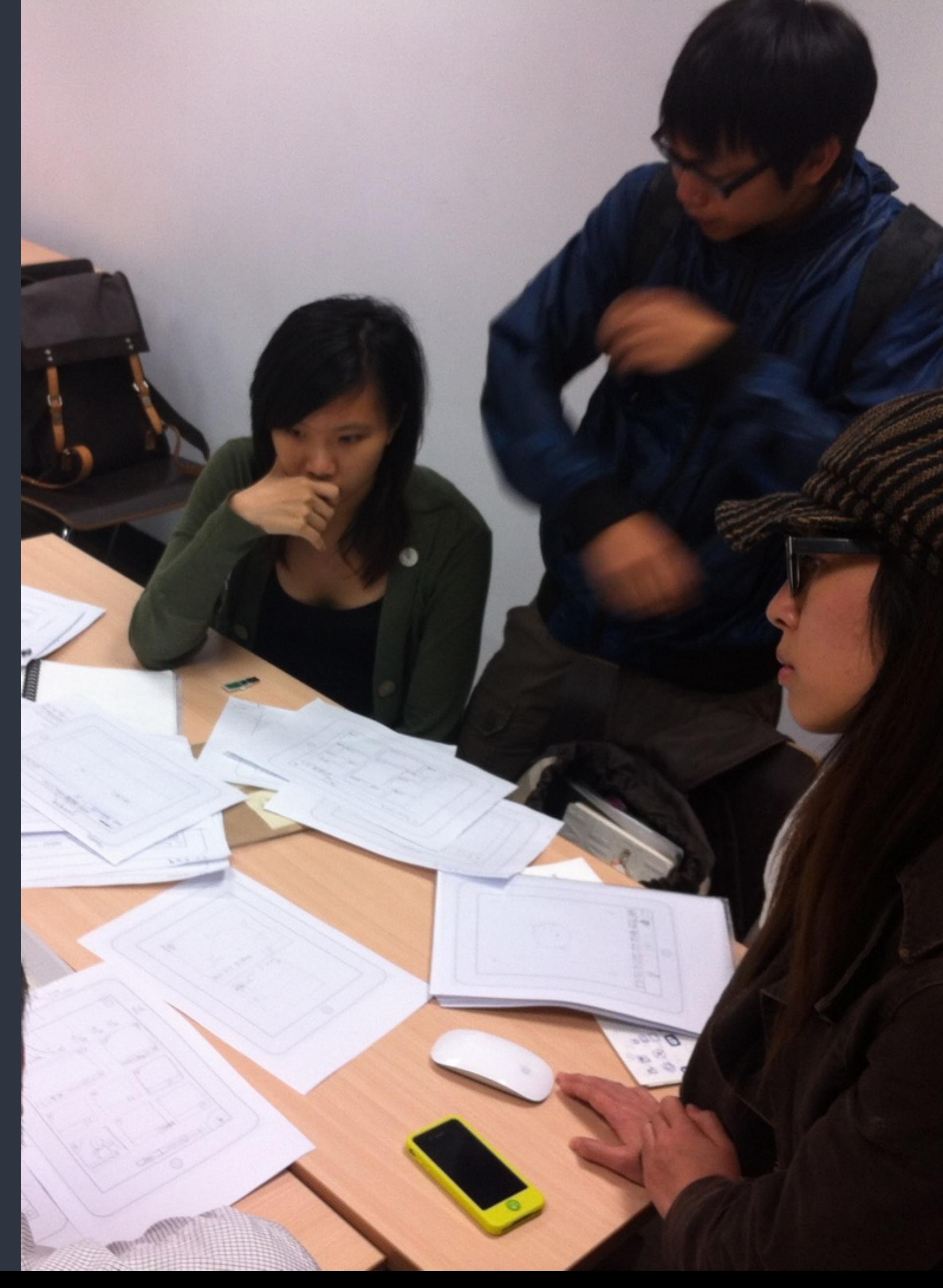

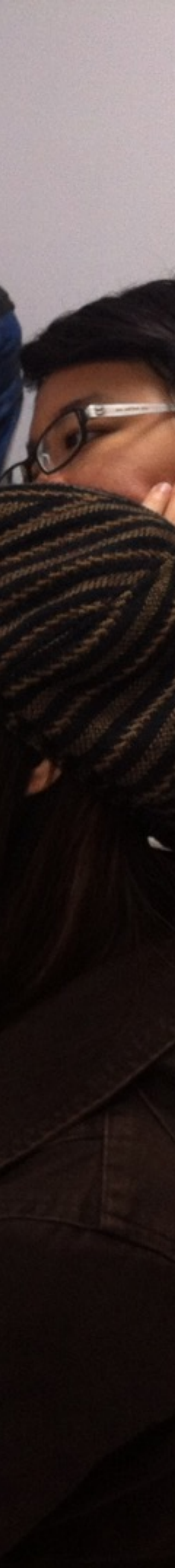

### Flow Chart

- 服務/解決方案的連作流程
- App的操作及使用流程

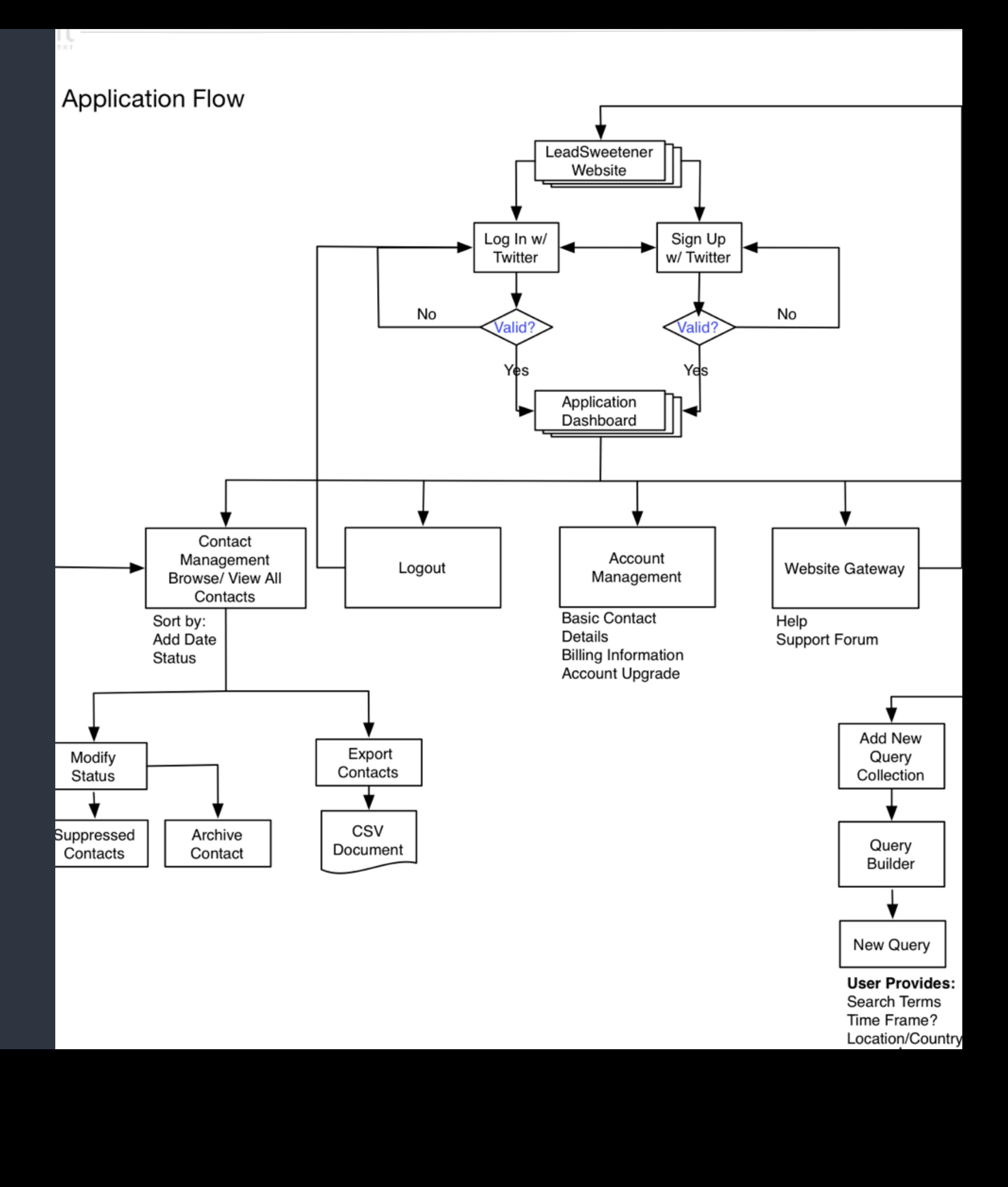

#### Wireframe & Paper Prototyping

- 參考其他服務設計流程與介面 因為人類會借用過往經驗
- 利用簡單的工具快速製作服務的「原型」 包含使用介面、操作流程與互動的設計
- 「手繪」方便修改與調整 「紙」可以快速模擬互動模式 「觀察」並一再修正
- 找 Target Audience 開始測試吧!

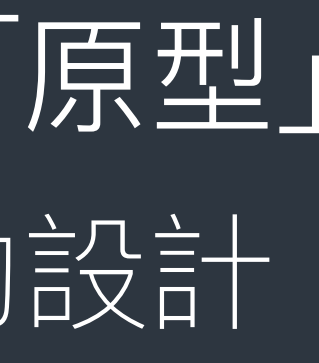

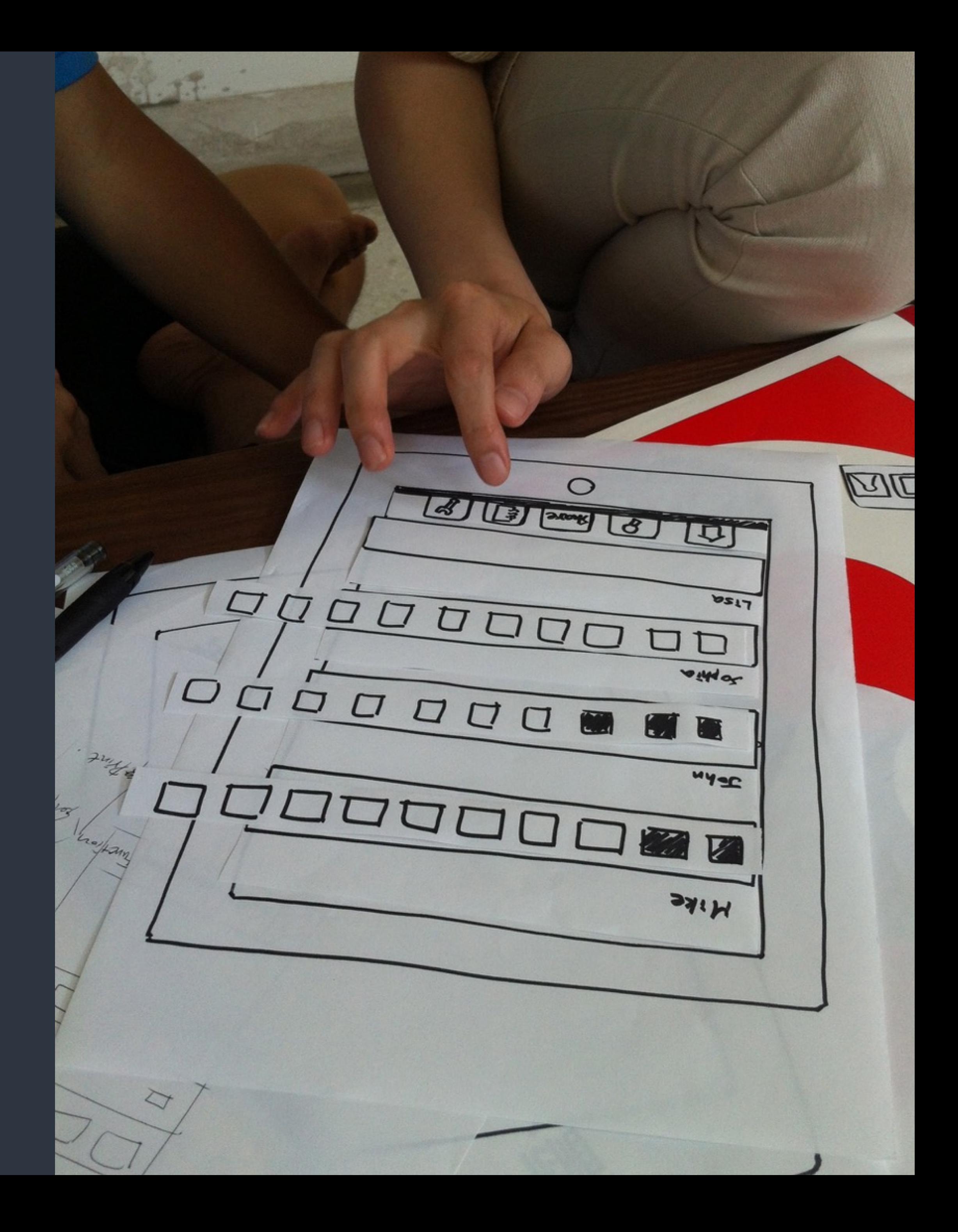

## Aesthetic Integrity

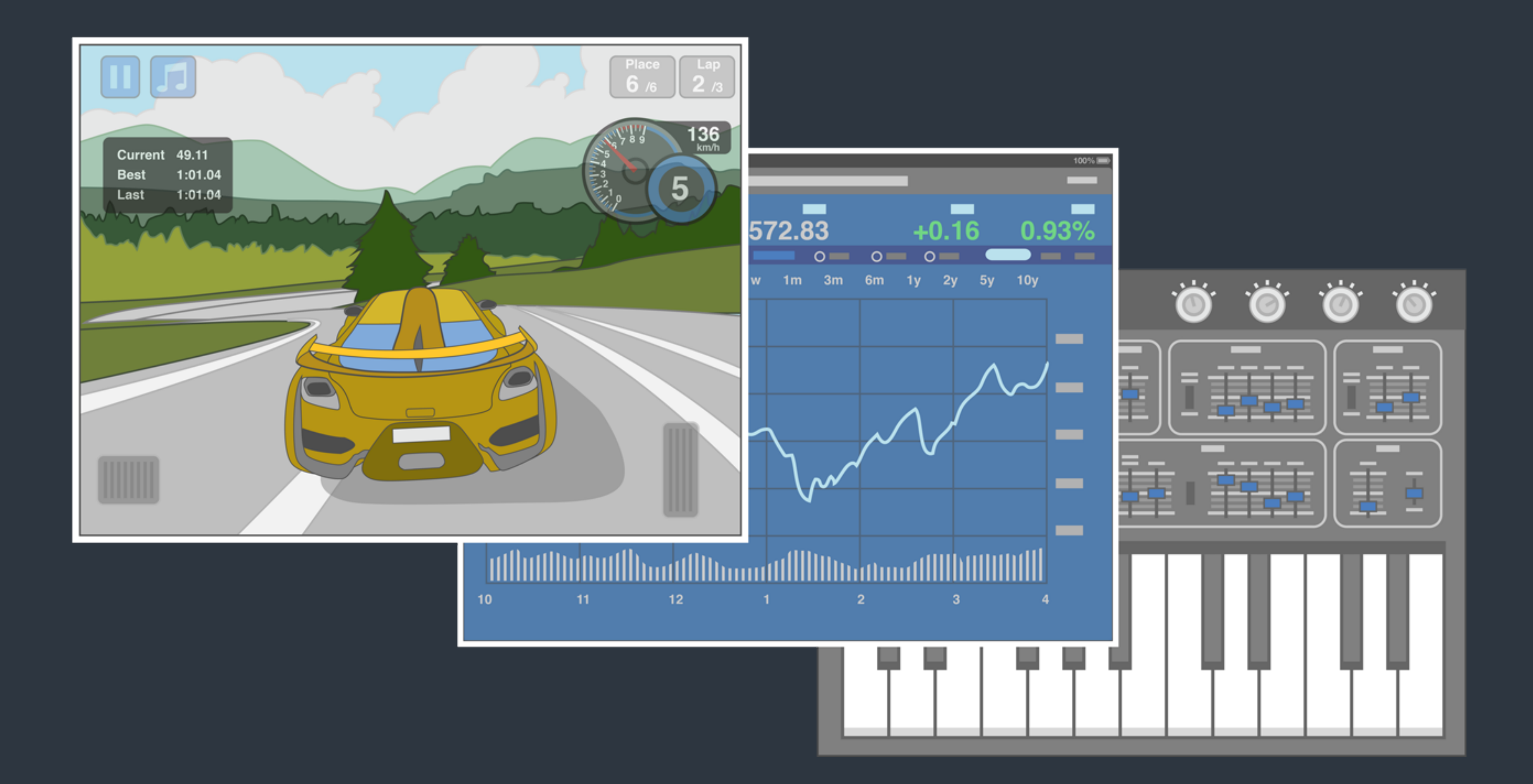

## Consistency

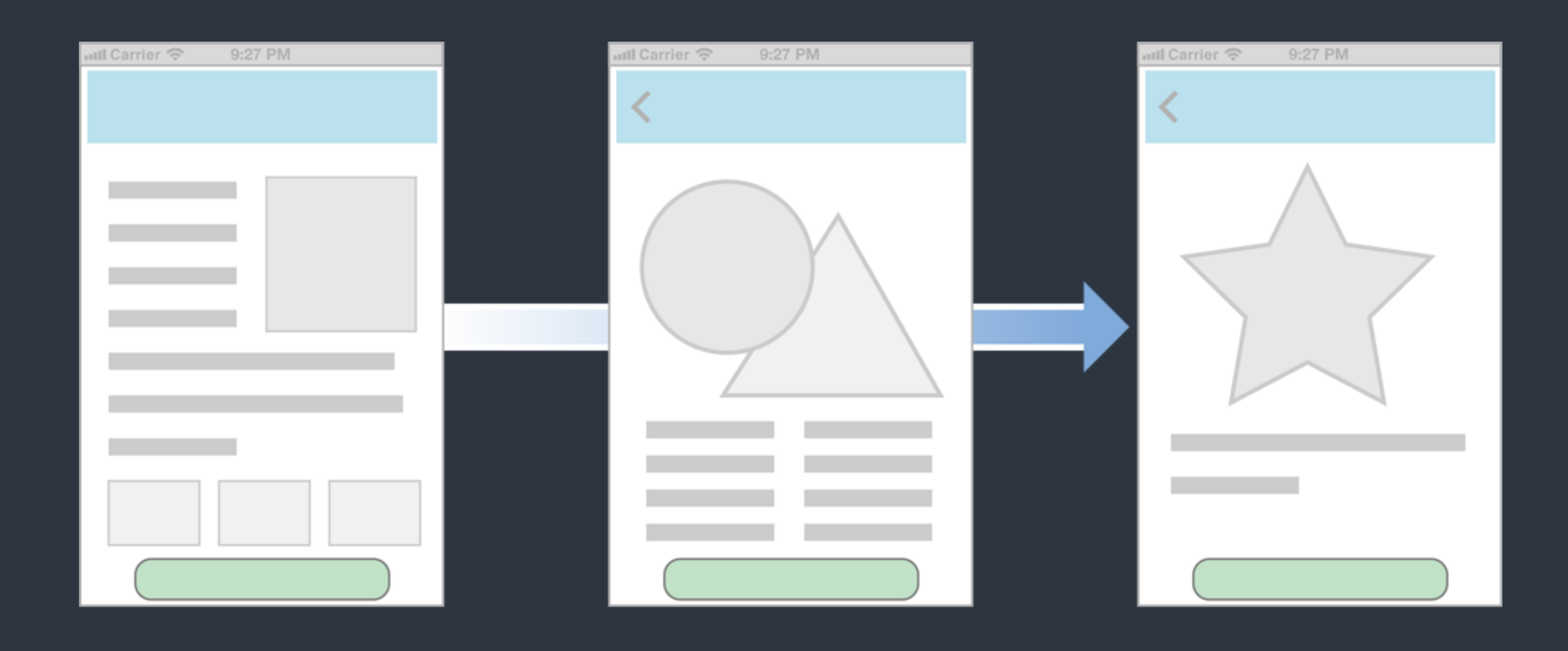

• Consistency lets people transfer their knowledge and skills from one part of an app's UI to another and from one app to another app.

Design Strategies > Principles > Consistency

### Direct Manipulation

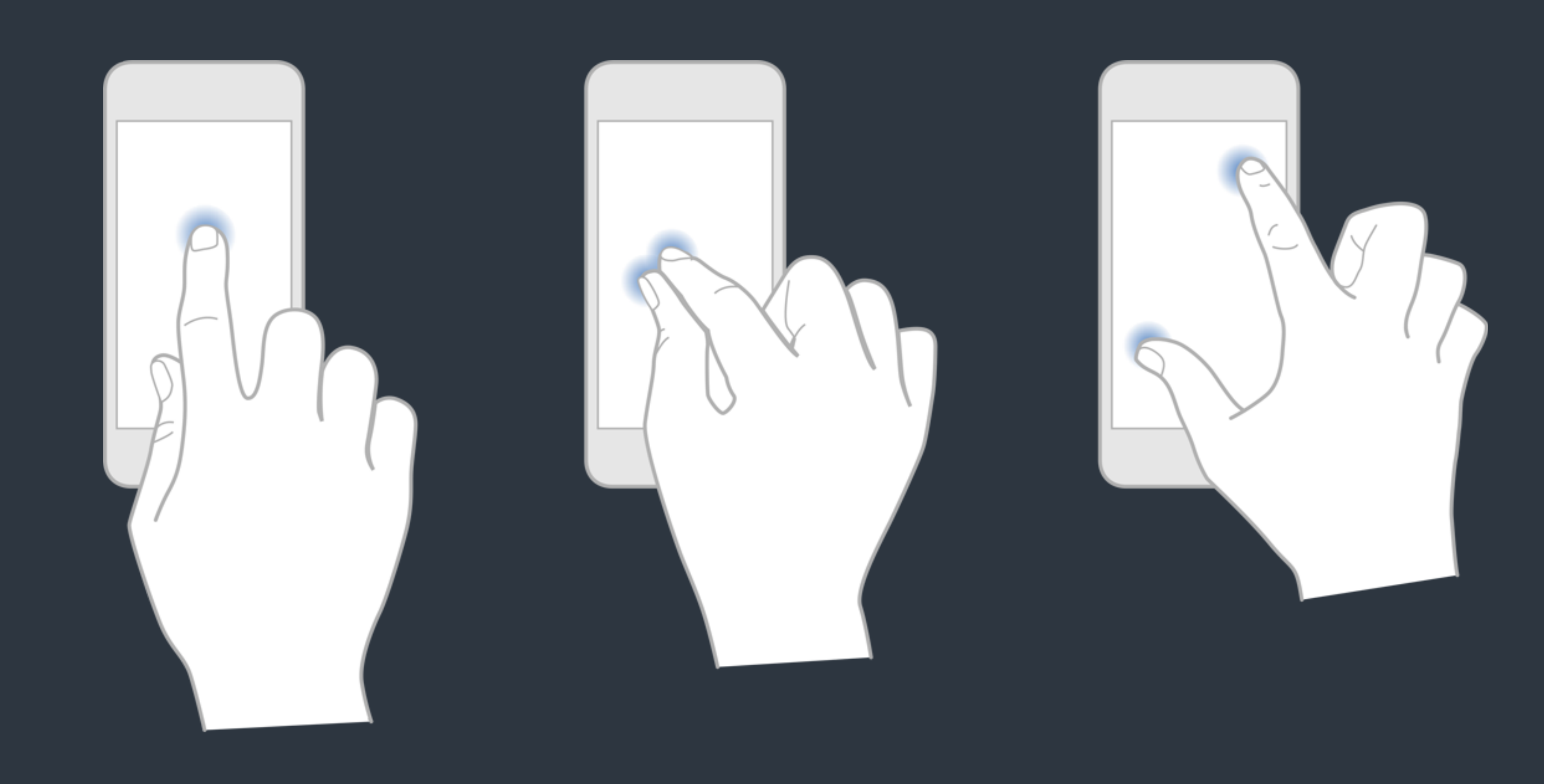

Design Strategies > Principles > Direct Manipulation

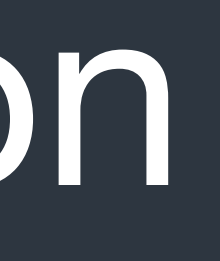

#### Feedback

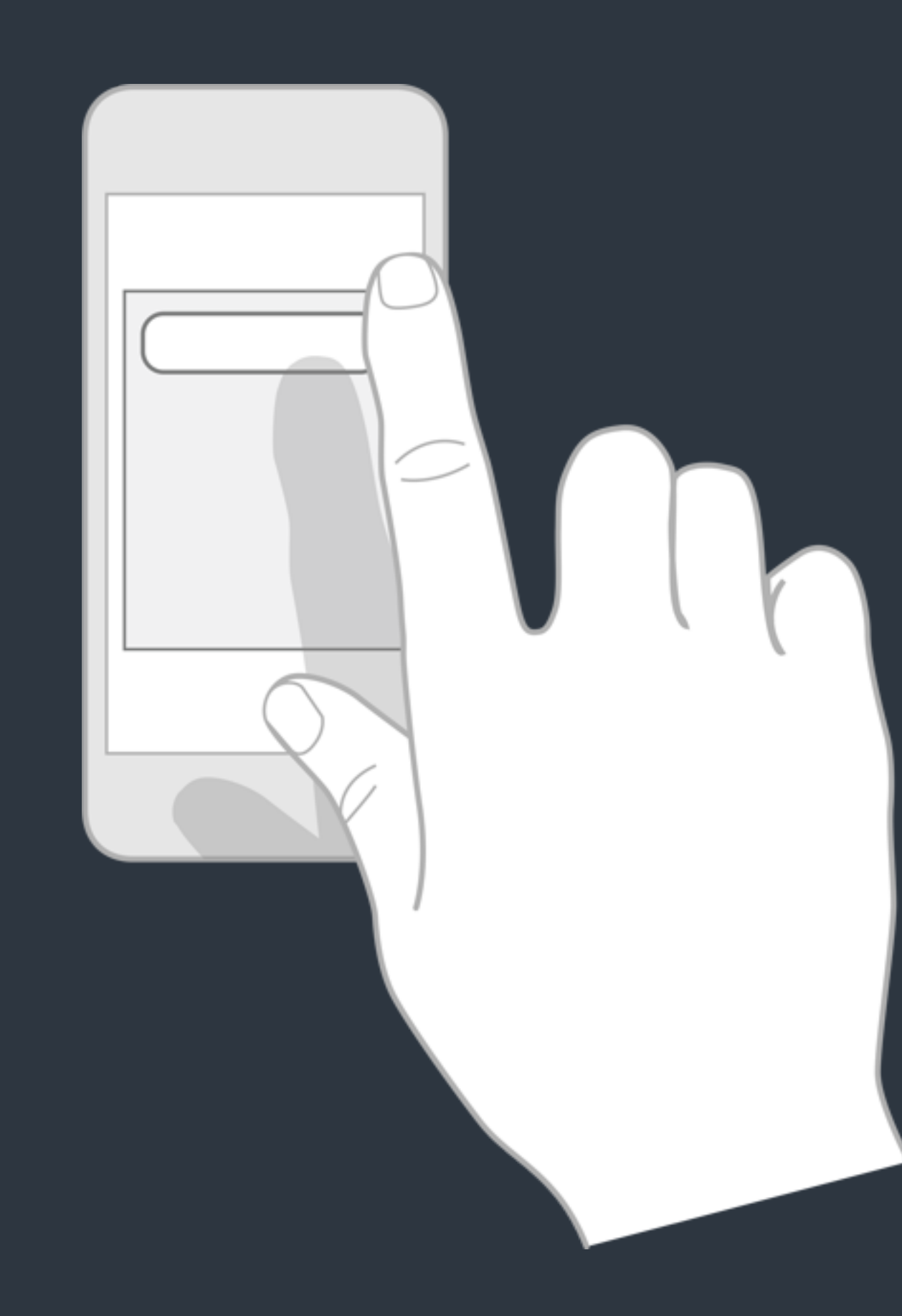

Design Strategies > Principles > Direct Manipulation

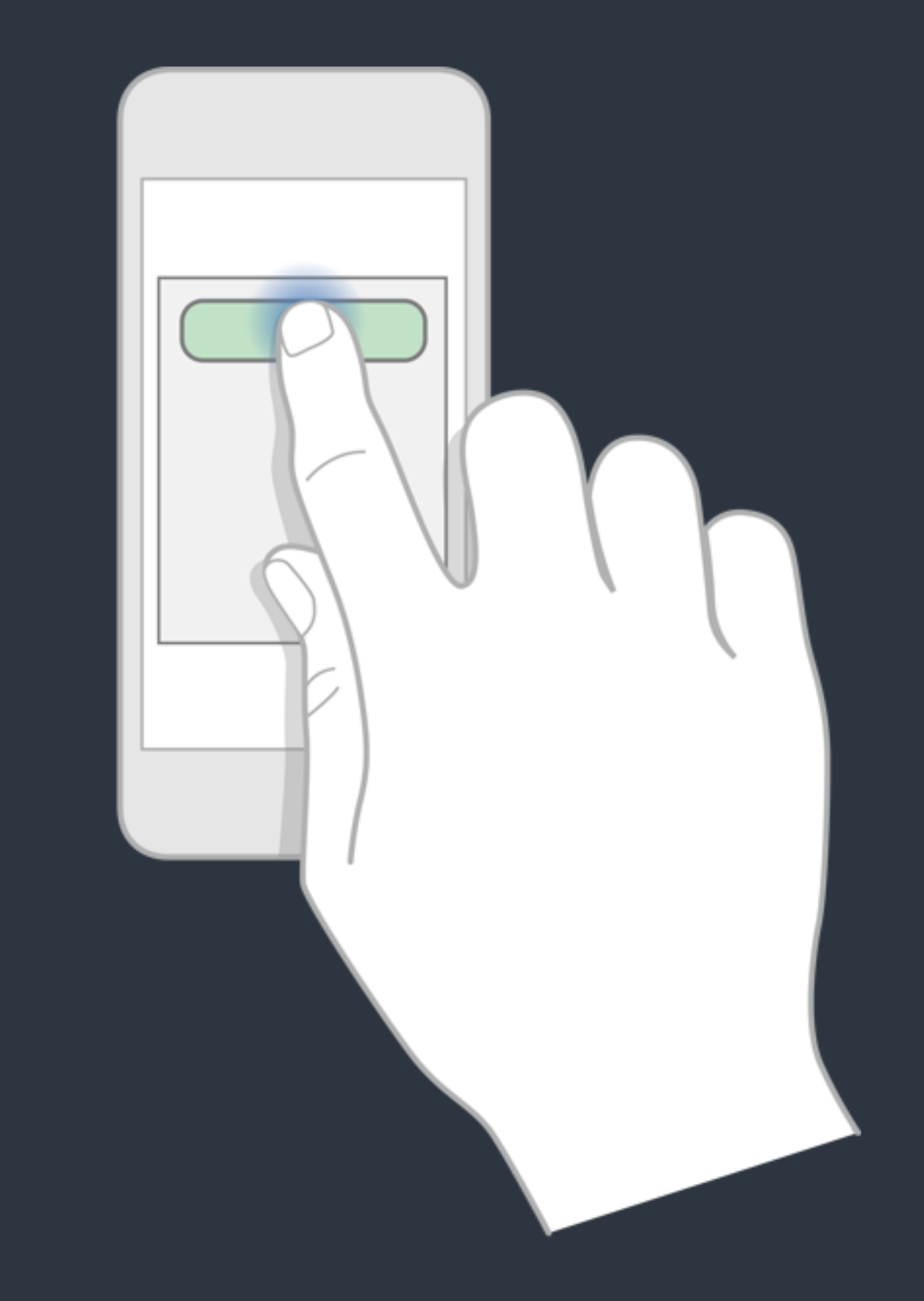

## Mockup

- 「原型」歴経多次測試與修正後, 可以製成 Mockup,準備實做
- 定義細部畫面元素位置、大小等, 以及按鈕或控制項的行為
- 介面設計師 (UI)、互動設計師 (UX) 與程式設計師 (Programmer) 開始討論細節,分工進行實作

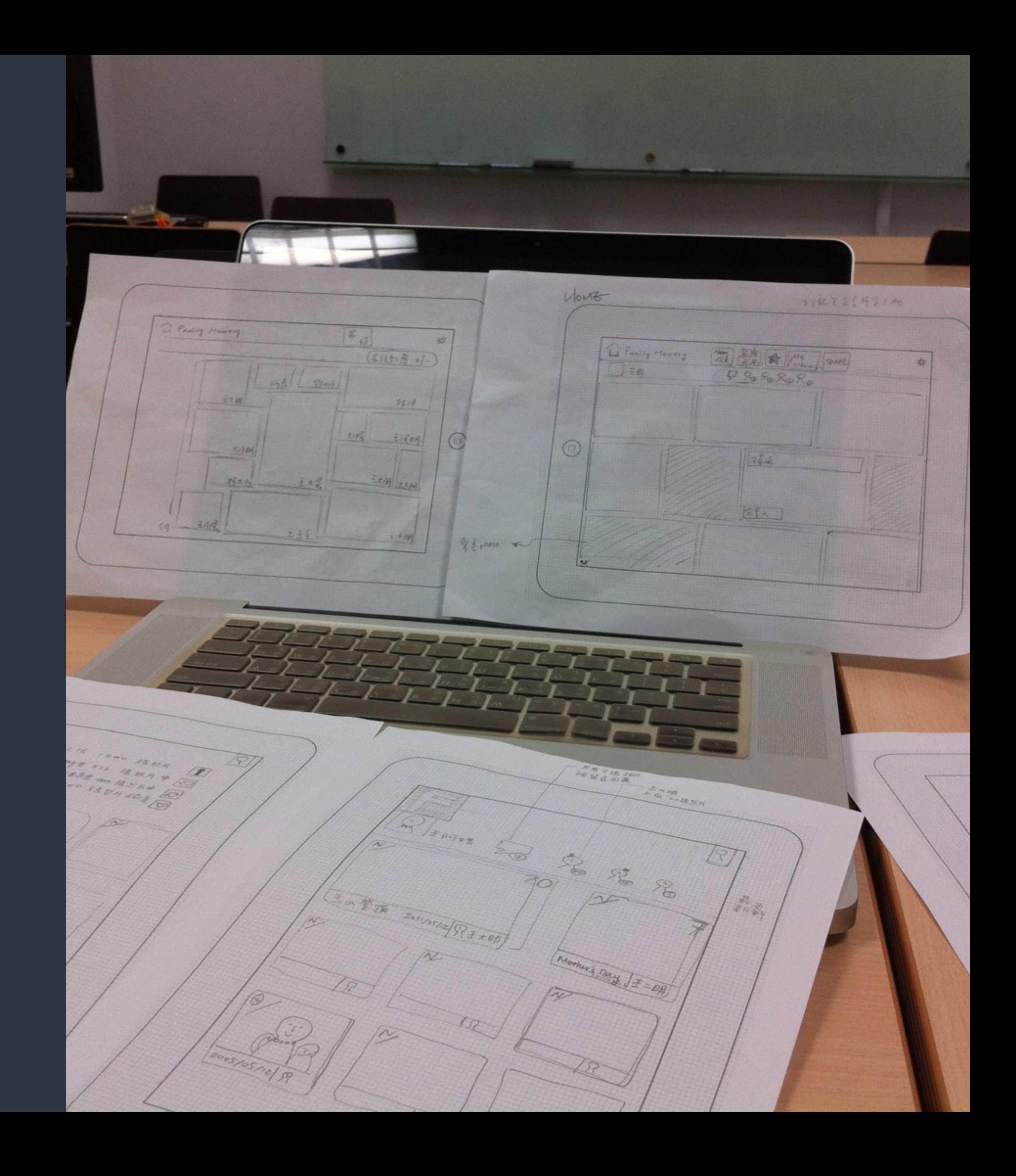

## While writing code …

#### • Focus on your product, use Open-Source packages and libraries for

• Following design patterns and conventions saves you from common

- common utilities or elements.
- issues which occurred to most developers.
- 

• Use automation tools and test driven development to speed up.

## After writing code …

- Test with target audience and fix the solution of how you solve "problems" iteratively.
- Promote your work with social media and communities.
- 
- Find a business model.

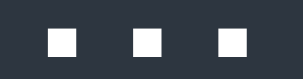

• Analyze / Measure what you have done and decide what to do next.

Case Study: From Desktop to iOS

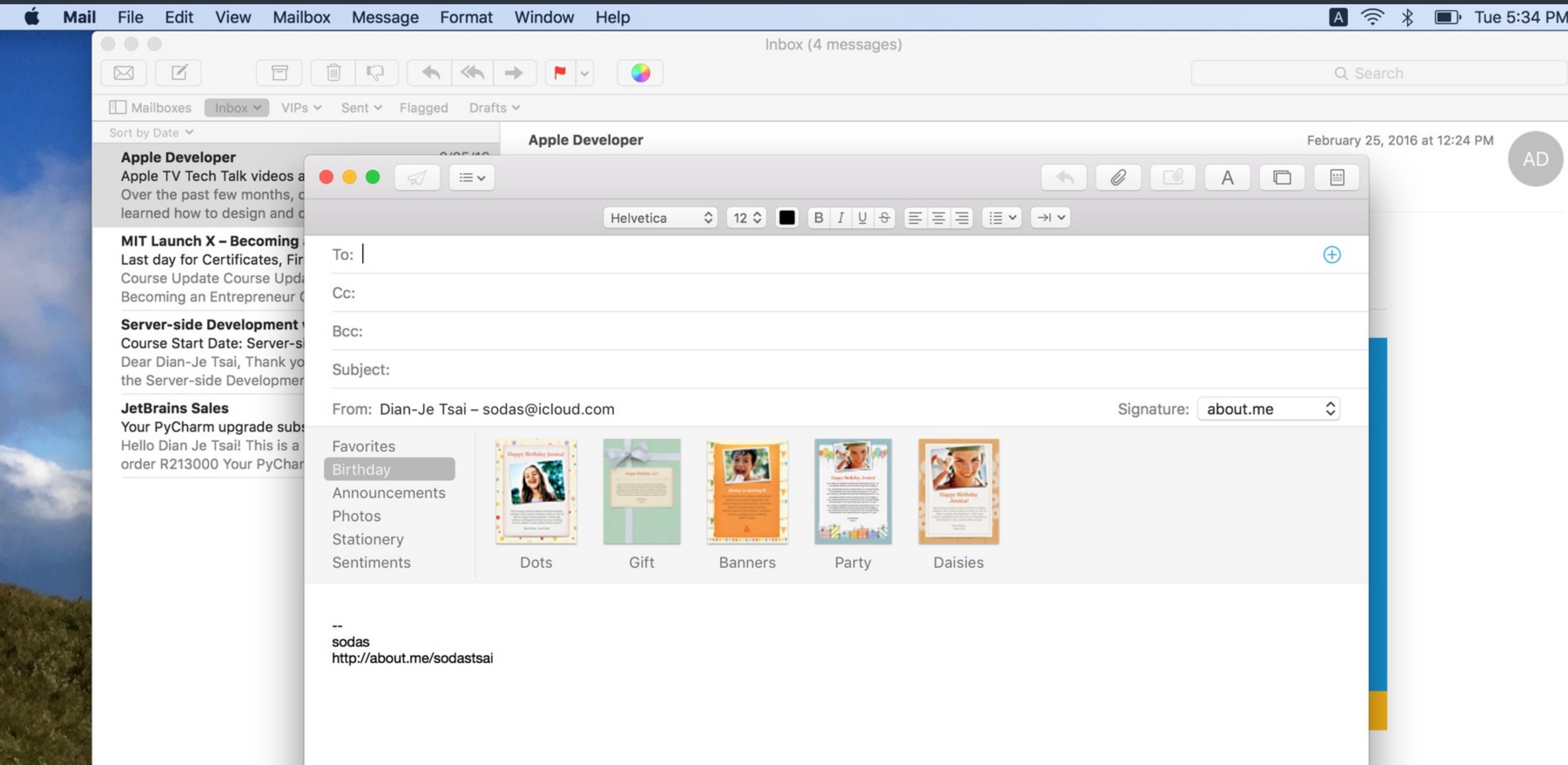

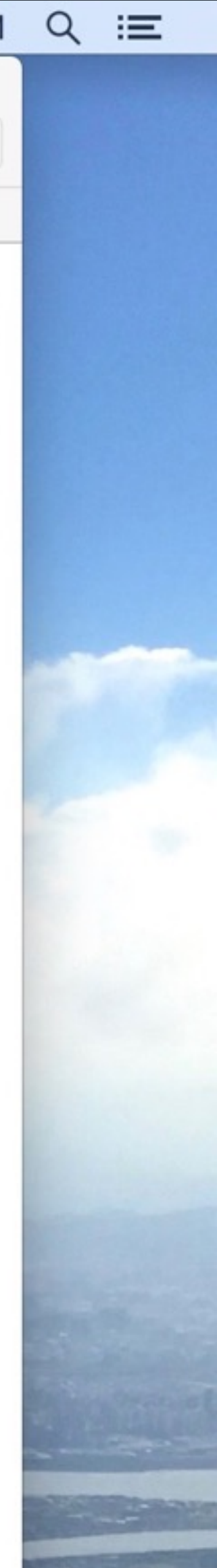

• Mail on OS X is a very powerful program that allows users to create, receive, prioritize, and store email, track action items and events,

• Mail on the desktop offers this powerful functionality in a couple of

- and create notes and invitations.
- windows.

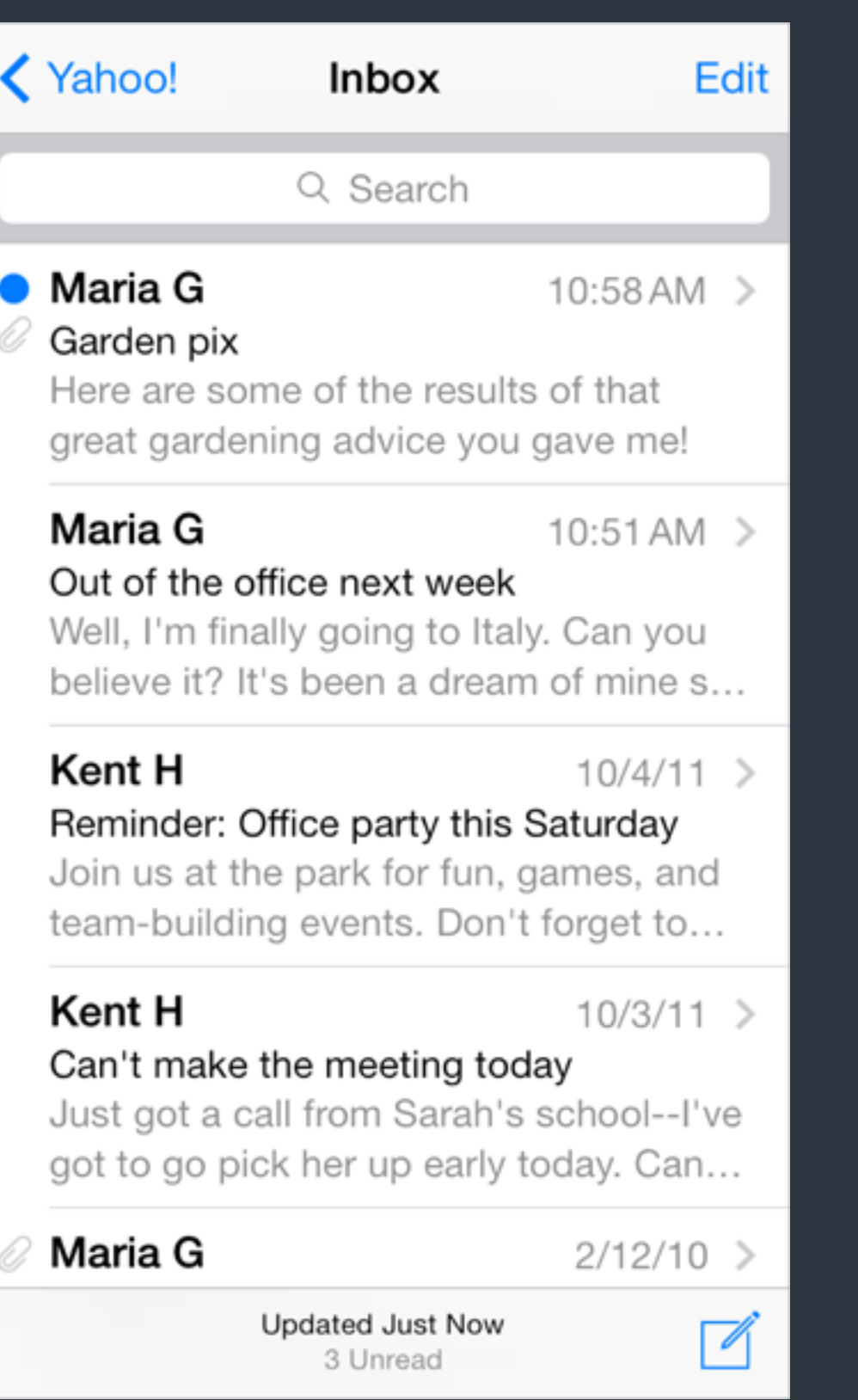

 $\langle$  Inbox (2)

**Maria G** To: Maria G more...

Garden pix August 20, 2013 at 10:58 AM

Here are some of the results of that great gardening advice you gave me!

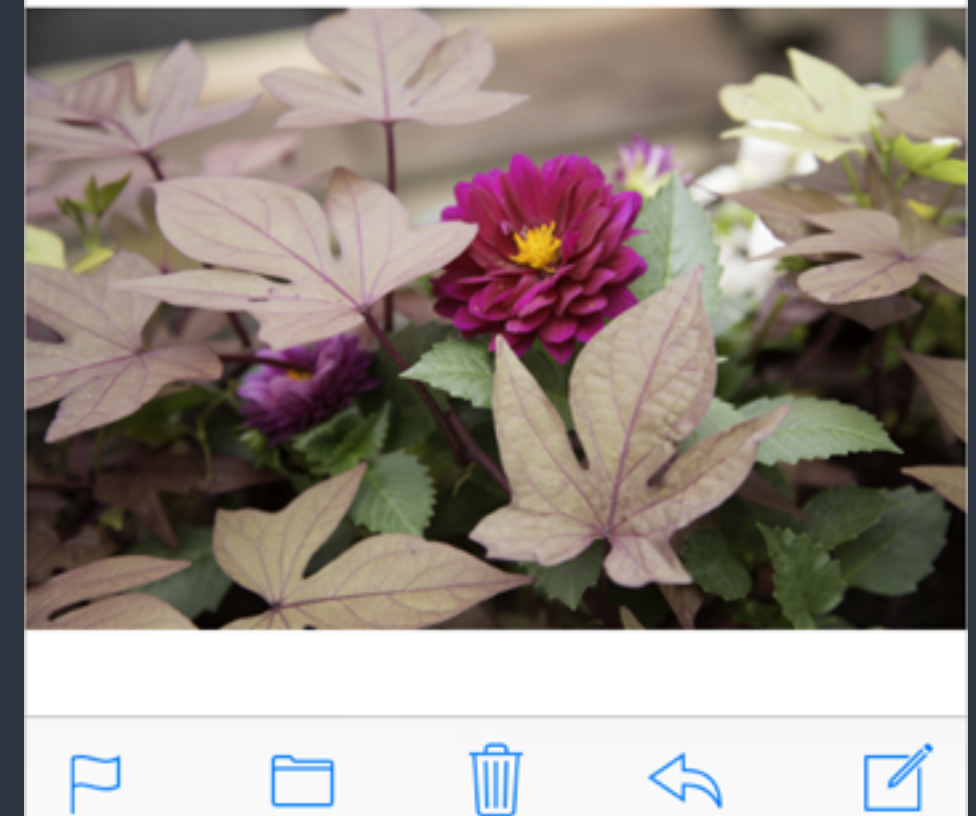

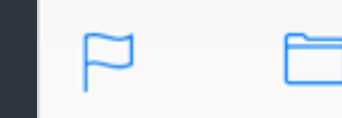

Case Study: From Desktop to iOS > Mail

 $\land\hspace{0.1cm} \lor \hspace{0.1cm}$   $\lor\hspace{0.1cm}$ 

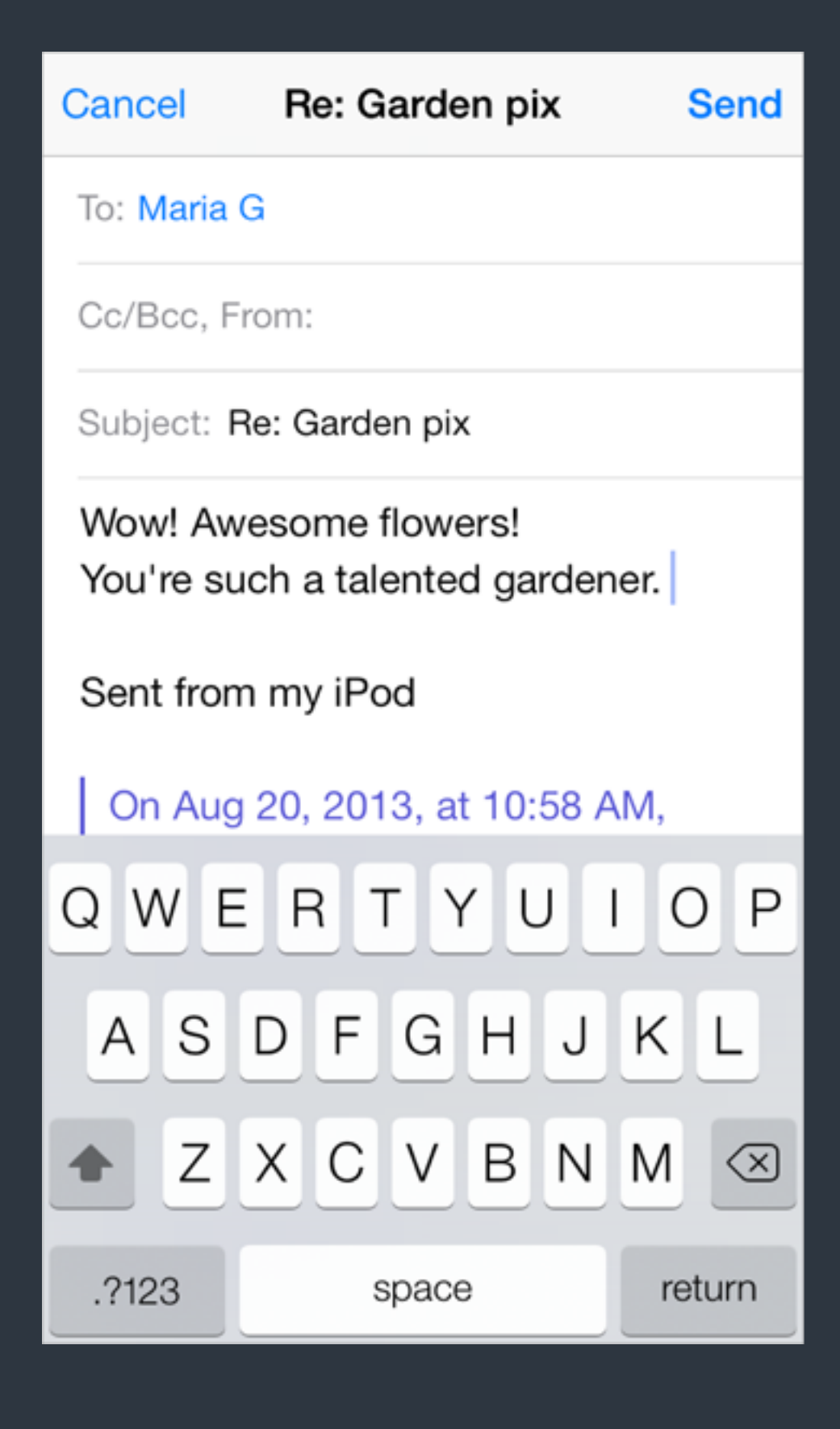

• It's important to realize that *Mail on iPhone isn't a better app* than Mail on the desktop; rather, it's Mail, redesigned for mobile users.

• By concentrating on a subset of desktop features and presenting them in an attractively lean UI, Mail on iPhone gives people the core

- 
- of the Mail experience *while they're mobile*.

## Keynote Sample *(in HIG)*

#### [Safari Web Content Guide](https://developer.apple.com/library/ios/documentation/AppleApplications/Reference/SafariWebContent/Introduction/Introduction.html#//apple_ref/doc/uid/TP40002051-CH1-SW1)

https://developer.apple.com/library/ios/documentation/AppleApplications/Reference/ [SafariWebContent/Introduction/Introduction.html#//apple\\_ref/doc/uid/TP40002051-CH1-](https://developer.apple.com/library/ios/documentation/AppleApplications/Reference/SafariWebContent/Introduction/Introduction.html#//apple_ref/doc/uid/TP40002051-CH1-SW1) SW1

## Design for iOS *(in HIG)*

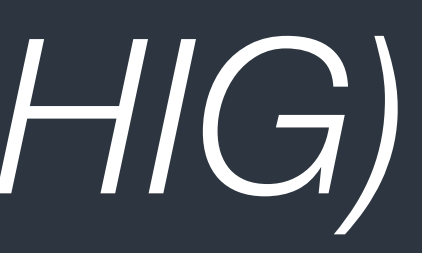

#### References

#### • [How C.R.A.P is Your Site Design?](http://blog.teamtreehouse.com/how-crap-is-your-site-design)

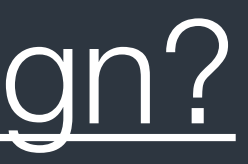